# **BAB IV**

# **PENGUMPULAN DAN PENGOLAHAN DATA**

### **1.1 Pengumpulan Data**

Kepuasan konsumen indikator penting dalam pelayanan transportasi umum yang merupakan penilaian konsumen terhadap pelayanan transportasi dengan membandingkan harapan dan kenyataan pelayanan transportasi yang diterima. Pengukuran kepuasan konsumen dilakukan menggunakan metode IPA. Integritas kedua metode ini memungkinkan dalam pengukuran kepuasan konsumen. Kuesioner yang dirancang berjumlah 20 atribut pertanyaan dan disebarkan kepada 100 responden di Stasiun Kereta Api Serang, jumlah tersebut dianggap memenuhi syarat suatu data yang dapat diolah dan data dapat diasumsikan mendekati distribusi normal. Setelah mendapatkan hasil kuesioner peneliti melakukan pengolahan data dengan menggunakan metode IPA untuk mendapatkan hasil kuadran IPA dan tingkat kesesuaian IPA.

### **1.1.1 Karakteristik Responden**

Karakteristik responden merupakan gambaran tentang identitas responden yang dalam penelitian ini menggunakan sampel 100 responden konsumen PT. Kereta Api Indonesia (Persero) stasiun Serang. Terdapat beberapa karakteristik dalam penelitian ini yatu diantaranya: jenis kelamin, umur, dan pendidikan. Berdasarkan proses pentabulasian data yang telah dilakukan dapat diklasifikasikan responden yang berpartisipasi di dalam penelitian ini sebagai berikut:

A. Jenis Kelamin

Berikut adalah karakteristik 100 responden berdasarkan kategori jenis kelamin laki-laki dan perempuan:

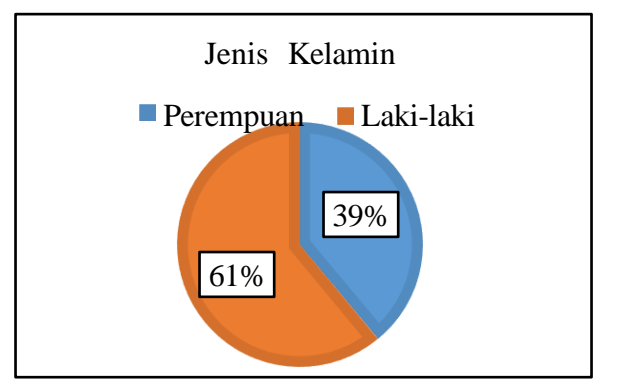

**Gambar 7. Karakteristik Responden Berdasarkan Jenis Kelamin**

Karakteristik responden berdasarkan jenis kelamin terbagi ke dalam dua kategori yaitu laki-laki dan perempuan. Dari hasil kategori jenis kelamin ini adalah laki-laki sebanyak 61% dan perempuan sebanyak 39%. Untuk jumlah keseluruhan responden yaitu 100 responden, maka untuk hasil data jenis kelamin laki-laki berjumlah 61 responden dan untuk jenis kelamin perempuan berjumlah 39 responden. Responden dengan kategori jenis kelamin laki-laki memiliki jumlah presentasi lebih banyak dibandingkan perempuan berdasarkan hasil kuesioner.

### B. Umur

Berikut adalah karakteristik 100 responden berdasarkan kategori umur merujuk pada kategori umum dari Departemen Kesehatan RI:

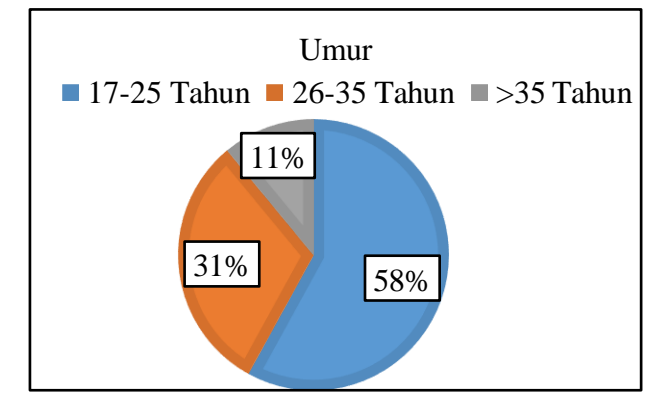

**Gambar 8. Karakteristik Responden Berdasarkan Umur**

Karakteristik responden berdasarkan umur terbagi ke dalam tiga kategori yaitu remaja akhir (17-25 tahun), dewasa awal (26-35 tahun) dan dewasa akhir (>35 tahun) Departemen Kesehatan RI (2009). Remaja akhir sebanyak 58%, dewasa awal 31% dan

dewasa akhir 11%. Untuk jumlah responden dari hasil presentasi data di atas dapat di kategorikan untuk umur 17-25 tahun berjumlah 58 responden, dan umur 26-35 tahun 31 responden, sedangkan untuk umur 35 tahun ke atas berjumlah 11 responden. Responden dengan kategori umur remaja akhir memiliki jumlah presentasi paling banyak dibandingkan umur lainnya. Hasil tersebut berdasarkan dari hasil kuesioner yang telah diisi dan dijawab oleh responden selaku pengguna Kereta Api di Stasiun Serang. Hal tersebut menunjukan sebagian besar yang menggunakan jasa Transportasi Umum Kereta Api lebih banyak pada Umur 17-25 Tahun dibandingkan dengan Umur 26-35 Tahun maupun 35 Tahun ke atas.

C. Pendidikan Terakhir

Berikut adalah karakteristik 100 responden berdasarkan kategori pendidikan terakhir SMP, SMA dan Strata 1 (S1):

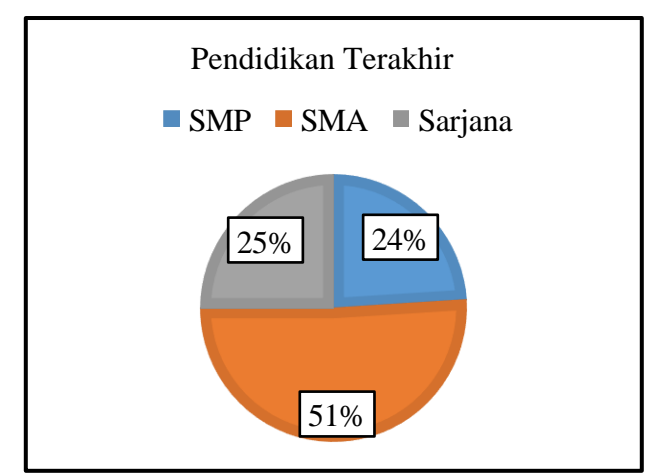

**Gambar 9. Karakteristik Responden Berdasarkan Pendidikan Terakhir**

Karakteristik responden berdasarkan pendidikan terakhir terbagi ke dalam tiga kategori yaitu SMP, SMA dan S1. SMP sebanyak 24%, SMA sebanyak 51% dan S1 sebanyak 25%. Responden dengan kategori pendidikan terakhir SMA memiliki jumlah presentasi lebih banyak dibandingkan pendidikan terakhir lainnya. Hasil tersebut berdasarkan dari hasil kuesioner yang telah diisi dan dijawab oleh responden selaku pengguna Kereta Api di Stasiun Serang. hasil tersebut berdasarkan dari hasil kuesioner yang telah diisi dan dijawab oleh responden selaku pengguna Kereta Api di Stasiun

Serang. Hal tersebut menunjukan sebagian besar yang menggunakan jasa transportasi umum kereta api lebih banyak pada pendidikan terakhir SMA dibandingkan dengan pendidikan terakhir SMP maupun sarjana.

#### **1.1.2 Uji Kecukupan Data, Validitas dan Reliabilitas**

Pengujian kecukupan data bertujuan untuk menguji data yang diperoleh dari hasil pengisisan kuesioner uji coba oleh 50 responden yang karakteristiknya selalu sama dengan responden yang disajikan sampel dalam penelitian ni.

### **1.1.2.1 Uji Kecukupan Data**

Uji kecukupan data digunakan untuk mengetahui apakah data yang diambil telah cukup atau belum. Uji kecukupan data pada penelitian ini menggunakan perhitungan rumus Slovin. Rumus Slovin adalah sebuah rumus atau formula untuk menghitung jumlah sampel minimal apabila prilaku dari sebuah populasi tidak diketahui secara pasti. Rumus Slovin ini biasa digunakan dalam penelitian survei dimana biasanya jumlah sampel besar sekali. Sehinnga diperlakukan formula untuk mendapatkan sampel yang sedikit tetapi dapat mewakili keseluruhan populasi.

*Purposive sampling*, juga dikenal sebagai pengambilan sampel penilaian, selektif atau subjektif, mencerminkan sekelompok teknik pengambilan sampel yang mengandalkan penilaian peneliti ketika datang untuk memilih unit (misalnya orang, kasus atau organisasi, peristiwa, potongan data) yang dipelajari. Teknik *purposive sampling* ini meliputi sampling variasi maksimum, *sampling* homogen dan *sampling*  kasus tipikal; pengambilan sampel kasus ekstrem (menyimpang), pengambilan sampel populasi total dan pengambilan sampel pakar.

Apabila kita punya 1.000 orang dalam sebuah populasi, kita bisa tentukan minimal sampel yang diteliti. *Margin of error* yang ditetapkan adalah 10% atau 0,1. Di bawah ini merupakan contoh perhitungan rumus Slovin:

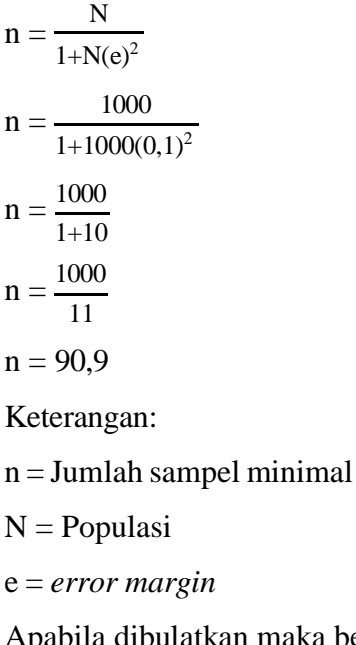

Apabila dibulatkan maka besar sampel minimal dari 1.000 populasi pada *margin of error* 10% adalah sebesar 100.

### **1.1.2.2 Uji Validitas**

Validitas berasal dari kata *validity* yang mempunyai arti sejauh mana ketepatan dan kecermatan suatu alat ukur dalam melakukan fungsi ukurannya. Validitas adalah suatu ukuran yang menunjukan bahwa variabel yang diukur memang benar-benar variabel. Dalam pengujian validitas terdapat kuesioner dibedakan menjadi 2, yaitu validitas faktor dan validitas *item*. Validitas faktor diukur bila *item* yang disusun menggunakan lebih dari satu faktor (antara faktor satu dengan yang lain ada kesamaan).

Validitas *item* ditunjukan dengan adanya kolerasi atau dukungan terhadap *item*  total (skor total), perhitungan dilakukan dengan cara mengkorelasikan antara skor *item*  dengan skor total *item*.

Uji validitas dilakukan untuk memastikan seberapa baik suatu atribut pertanyaan digunakan untuk mengukur konsep yang seharusnya diukur dengan mengoreksi antara skor butir pertanyaan per *item* pertanyaan dengan skor total. Uji ini digunakan untuk mengukur sah atau valid tidaknya suatu kuesioner.

Setelah didapatkan hasil dari kuesioner dengan 100 responden, maka dilakukan uji validitas dari hasil tersebut. Uji validitas dilakukan untuk mengukur valid atau tidaknya suatu kuesioner. Dalam penelitian kali ini uji validitas dilakukan untuk mengukur tingkat valid dari kuesioner tersebut. Kuesioner dikatakan valid apabila mampu mengungkapkan sesuatu yang diukur oleh kuesioner tersebut. Dalam perhitungan uji validitas menggunakan bantuan *software* SPSS, berdasarkan tabel R untuk nilai r tabel dengan N sebesar 100 dan tingkat ketelitian 5% sebesar 0,1966. Berikut hasil pengujian validitas masing-masing variabel penelitian:

# A. Tingkat Kepentingan

Berikut adalah hasil pengujian validitas untuk tingkat kepentingan pada metode IPA menggunakan *Software SPSS*:

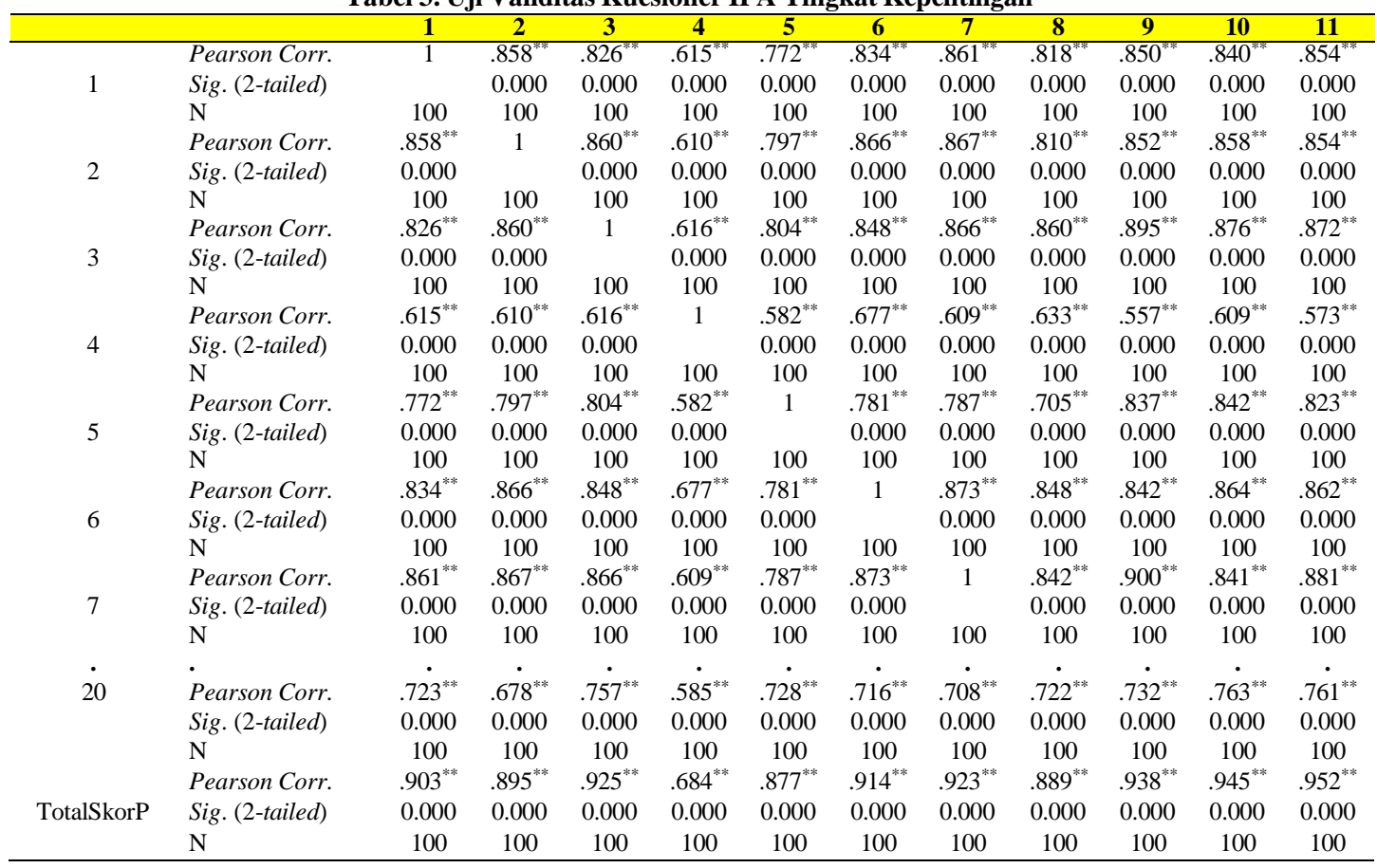

**Tabel 3. Uji Validitas Kuesioner IPA Tingkat Kepentingan**

| Tabel 3. OJI Vandrias Ruesioner II A Tingkat Repentingan (Lanjutan) |                 |                   |                     |            |            |            |                     |            |                   |              |                   |
|---------------------------------------------------------------------|-----------------|-------------------|---------------------|------------|------------|------------|---------------------|------------|-------------------|--------------|-------------------|
|                                                                     |                 | <b>12</b>         | <b>P13</b>          | <b>P14</b> | <b>P15</b> | <b>P16</b> | <b>P17</b>          | <b>P18</b> | <b>P19</b>        | <b>P20</b>   | <b>TotalSkorP</b> |
|                                                                     | Pearson Corr.   | $.778*$           | $.766$ <sup>*</sup> | $.904*$    | $.832*$    | $.786*$    | $.816$ <sup>*</sup> | $.673*$    | $.769*$           | $.723*$      | $.903*$           |
| 1                                                                   | Sig. (2-tailed) | 0.000             | 0.000               | 0.000      | 0.000      | 0.000      | 0.000               | 0.000      | 0.000             | 0.000        | 0.000             |
|                                                                     | N               | 100               | 100                 | 100        | 100        | 100        | 100                 | 100        | 100               | 100          | 100               |
|                                                                     | Pearson Corr.   | $.793**$          | $.717**$            | $.831**$   | $.792**$   | $.768**$   | $.808^{\ast\ast}$   | $.642**$   | $.769**$          | $.678**$     | $.895**$          |
| $\overline{2}$                                                      | Sig. (2-tailed) | 0.000             | 0.000               | 0.000      | 0.000      | 0.000      | 0.000               | 0.000      | 0.000             | 0.000        | 0.000             |
|                                                                     | N               | 100               | 100                 | 100        | 100        | 100        | 100                 | 100        | 100               | 100          | 100               |
|                                                                     | Pearson Corr.   | $.835***$         | $.763***$           | $.849**$   | $.807**$   | $.861**$   | $.867**$            | $.721**$   | $.786**$          | $.757**$     | $.925***$         |
| 3                                                                   | Sig. (2-tailed) | 0.000             | 0.000               | 0.000      | 0.000      | 0.000      | 0.000               | 0.000      | 0.000             | 0.000        | 0.000             |
|                                                                     | N               | 100               | 100                 | 100        | 100        | 100        | 100                 | 100        | 100               | 100          | 100               |
|                                                                     | Pearson Corr.   | $.519***$         | $.579**$            | $.551**$   | $.564**$   | $.554***$  | $.595***$           | $.606**$   | $.566**$          | $.585**$     | $.684**$          |
| 4                                                                   | Sig. (2-tailed) | 0.000             | 0.000               | 0.000      | 0.000      | 0.000      | 0.000               | 0.000      | 0.000             | 0.000        | 0.000             |
|                                                                     | N               | 100               | 100                 | 100        | 100        | 100        | 100                 | 100        | 100               | 100          | 100               |
|                                                                     | Pearson Corr.   | $.865***$         | $.779***$           | $.801**$   | $.787**$   | $.806***$  | $.795***$           | $.598***$  | $.801^{\ast\ast}$ | $.728***$    | $.877**$          |
| 5                                                                   | Sig. (2-tailed) | 0.000             | 0.000               | 0.000      | 0.000      | 0.000      | 0.000               | 0.000      | 0.000             | 0.000        | 0.000             |
|                                                                     | N               | 100               | 100                 | 100        | 100        | 100        | 100                 | 100        | 100               | 100          | 100               |
|                                                                     | Pearson Corr.   | $.788^{\ast\ast}$ | $.741***$           | $.855***$  | $.836***$  | $.773**$   | $.794***$           | $.744**$   | $.810^{\ast\ast}$ | $.716***$    | $.914***$         |
| 6                                                                   | Sig. (2-tailed) | 0.000             | 0.000               | 0.000      | 0.000      | 0.000      | 0.000               | 0.000      | 0.000             | 0.000        | 0.000             |
|                                                                     | N               | 100               | 100                 | 100        | 100        | 100        | 100                 | 100        | 100               | 100          | 100               |
|                                                                     | Pearson Corr.   | $.804**$          | $.762**$            | .907**     | $.862**$   | $.803**$   | $.833***$           | $.715***$  | $.806**$          | $.708***$    | $.923***$         |
| 7                                                                   | Sig. (2-tailed) | 0.000             | 0.000               | 0.000      | 0.000      | 0.000      | 0.000               | 0.000      | 0.000             | 0.000        | 0.000             |
|                                                                     | N               | 100               | 100                 | 100        | 100        | 100        | 100                 | 100        | 100               | 100          | 100               |
|                                                                     |                 |                   | $\bullet$           | $\bullet$  | $\bullet$  |            | $\bullet$           |            |                   |              | $\bullet$         |
|                                                                     | Pearson Corr.   | $.784**$          | $.809**$            | $.765***$  | $.731**$   | $.823**$   | $.772**$            | $.643**$   | $.851**$          | $\mathbf{1}$ | $.842**$          |
| 20                                                                  | Sig. (2-tailed) | 0.000             | 0.000               | 0.000      | 0.000      | 0.000      | 0.000               | 0.000      | 0.000             |              | 0.000             |
|                                                                     | N               | 100               | 100                 | 100        | 100        | 100        | 100                 | 100        | 100               | 100          | 100               |
|                                                                     | Pearson Corr.   | $.914***$         | $.887**$            | .949**     | .932**     | $.914***$  | $.921**$            | $.781**$   | $.912**$          | $.842**$     | 1                 |
| <b>TotalSkorP</b>                                                   | Sig. (2-tailed) | 0.000             | 0.000               | 0.000      | 0.000      | 0.000      | 0.000               | 0.000      | 0.000             | 0.000        |                   |
|                                                                     | N               | 100               | 100                 | 100        | 100        | 100        | 100                 | 100        | 100               | 100          | 100               |

**Tabel 3. Uji Validitas Kuesioner IPA Tingkat Kepentingan (Lanjutan)**

Dari tabel validitastingkat kepentingan di Stasiun Kereta Api Serang bahwa semua nilai r hitung lebih besar dati nilai r tabel sebesar 0,1966. Sehingga dapat dikatakan bahwa semua atribut atau semua pertanyaan dinyatakan valid karena nilai r hitung > r tabel. Contoh tingkat kepentingan 1 responden 1-100 total skor r hitung 0,903 > r tabel 0,1966.

# B. Tingkat Kinerja

Berikut adalah hasil pengujian validitas untuk tingkat kinerja pada metode IPAmenggunakan *software SPSS*:

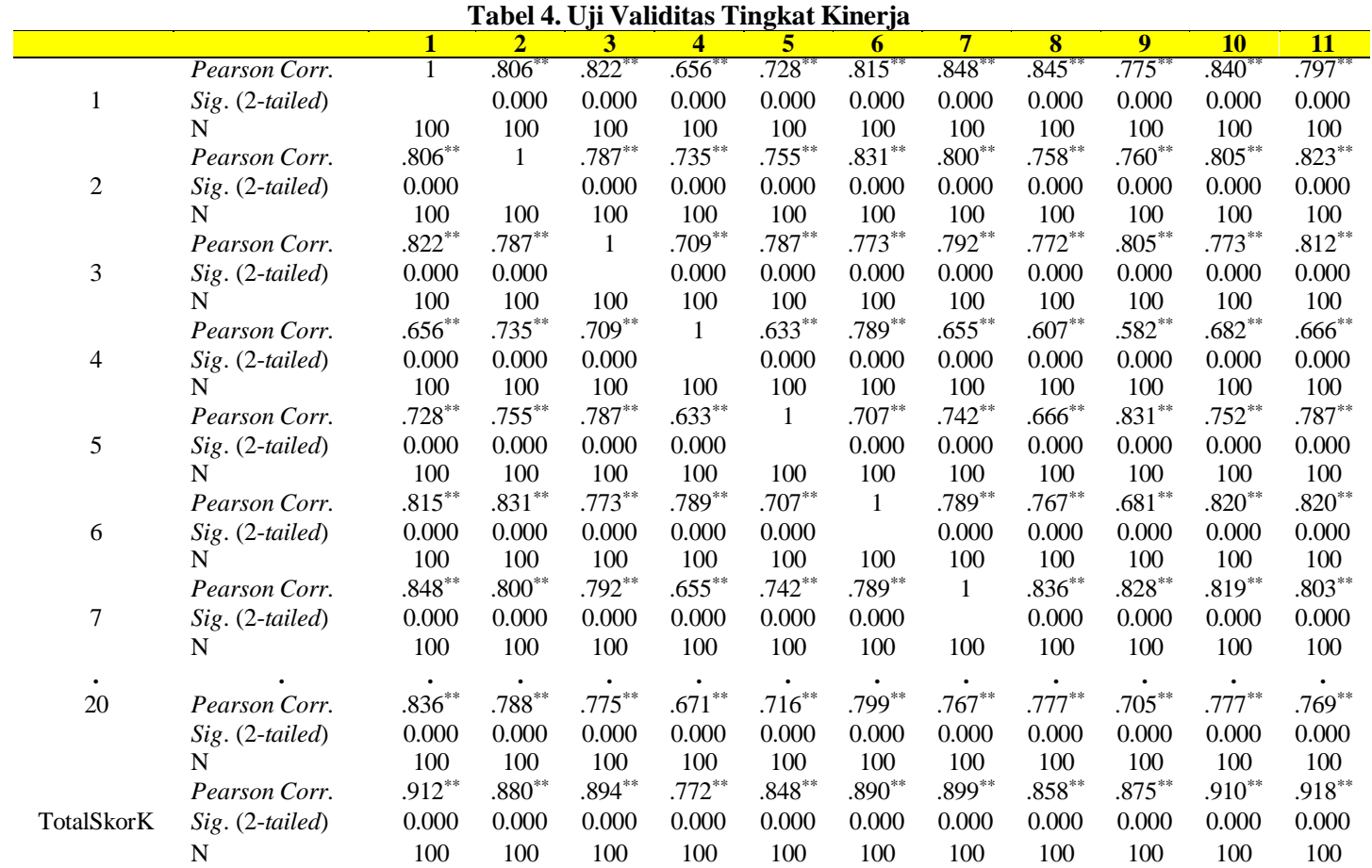

|              |                 |                   | Tavci 4. Uji vanunas Tingkat Kinci ja (Lanjutan) |           |           |                     |           |           |           |                     |                   |
|--------------|-----------------|-------------------|--------------------------------------------------|-----------|-----------|---------------------|-----------|-----------|-----------|---------------------|-------------------|
|              |                 | <u>12</u>         | 13                                               | <b>14</b> | 15        | 16                  | 17        | <b>18</b> | <b>19</b> | 20                  | <b>TotalSkorK</b> |
|              | Pearson Corr.   | $.832*$           | $.811*$                                          | $.849*$   | $.829*$   | $.761$ <sup>*</sup> | $.782*$   | $.645*$   | $.750*$   | $.836$ <sup>*</sup> | $.912**$          |
| 1            | Sig. (2-tailed) | 0.000             | 0.000                                            | 0.000     | 0.000     | 0.000               | 0.000     | 0.000     | 0.000     | 0.000               | 0.000             |
|              | N               | 100               | 100                                              | 100       | 100       | 100                 | 100       | 100       | 100       | 100                 | 100               |
|              | Pearson Corr.   | $.794***$         | $.732**$                                         | $.735***$ | $.755***$ | $.707**$            | $.716***$ | $.599***$ | $.754***$ | $.788***$           | $.880**$          |
| $\mathbf{2}$ | Sig. (2-tailed) | 0.000             | 0.000                                            | 0.000     | 0.000     | 0.000               | 0.000     | 0.000     | 0.000     | 0.000               | 0.000             |
|              | N               | 100               | 100                                              | 100       | 100       | 100                 | 100       | 100       | 100       | 100                 | 100               |
|              | Pearson Corr.   | $.809**$          | $.734***$                                        | $.838***$ | $.786**$  | $.779***$           | $.779***$ | $.655***$ | .738**    | $.775***$           | $.894***$         |
| 3            | Sig. (2-tailed) | 0.000             | 0.000                                            | 0.000     | 0.000     | 0.000               | 0.000     | 0.000     | 0.000     | 0.000               | 0.000             |
|              | N               | 100               | 100                                              | 100       | 100       | 100                 | 100       | 100       | 100       | 100                 | 100               |
|              | Pearson Corr.   | $.628**$          | $.664**$                                         | $.649**$  | $.671***$ | $.590**$            | $.564**$  | $.698**$  | $.685***$ | $.671**$            | $.772**$          |
| 4            | Sig. (2-tailed) | 0.000             | 0.000                                            | 0.000     | 0.000     | 0.000               | 0.000     | 0.000     | 0.000     | 0.000               | 0.000             |
|              | N               | 100               | 100                                              | 100       | 100       | 100                 | 100       | 100       | 100       | 100                 | 100               |
|              | Pearson Corr.   | $.736***$         | $.709***$                                        | $.743***$ | $.731***$ | $.808***$           | $.741***$ | $.608**$  | $.716***$ | $.716***$           | $.848***$         |
| 5            | Sig. (2-tailed) | 0.000             | 0.000                                            | 0.000     | 0.000     | 0.000               | 0.000     | 0.000     | 0.000     | 0.000               | 0.000             |
|              | N               | 100               | 100                                              | 100       | 100       | 100                 | 100       | 100       | 100       | 100                 | 100               |
|              | Pearson Corr.   | $.768**$          | $.790**$                                         | $.764**$  | $.776***$ | $.717**$            | $.690**$  | $.687**$  | $.822**$  | $.799**$            | $.890**$          |
| 6            | Sig. (2-tailed) | 0.000             | 0.000                                            | 0.000     | 0.000     | 0.000               | 0.000     | 0.000     | 0.000     | 0.000               | 0.000             |
|              | N               | 100               | 100                                              | 100       | 100       | 100                 | 100       | 100       | 100       | 100                 | 100               |
|              | Pearson Corr.   | $.764***$         | $.805***$                                        | $.836**$  | $.824***$ | $.728***$           | $.755***$ | $.656***$ | $.752***$ | $.767**$            | $.899***$         |
| 7            | Sig. (2-tailed) | 0.000             | 0.000                                            | 0.000     | 0.000     | 0.000               | 0.000     | 0.000     | 0.000     | 0.000               | 0.000             |
|              | N               | 100               | 100                                              | 100       | 100       | 100                 | 100       | 100       | 100       | 100                 | 100               |
|              |                 |                   | $\bullet$                                        |           | $\bullet$ | $\bullet$           | $\bullet$ |           |           |                     | $\bullet$         |
|              | Pearson Corr.   | $.838^{\ast\ast}$ | $.777***$                                        | $.809***$ | $.814***$ | $.760**$            | $.740**$  | $.659***$ | $.808**$  | $\mathbf{1}$        | $.888**$          |
| 20           | Sig. (2-tailed) | 0.000             | 0.000                                            | 0.000     | 0.000     | 0.000               | 0.000     | 0.000     | 0.000     |                     | 0.000             |
|              | N               | 100               | 100                                              | 100       | 100       | 100                 | 100       | 100       | 100       | 100                 | 100               |
|              | Pearson Corr.   | $.899***$         | $.897**$                                         | $.922***$ | $.918***$ | $.874***$           | $.862**$  | $.762**$  | $.884***$ | $.888**$            | 1                 |
| TotalSkorK   | Sig. (2-tailed) | 0.000             | 0.000                                            | 0.000     | 0.000     | 0.000               | 0.000     | 0.000     | 0.000     | 0.000               |                   |
|              | N               | 100               | 100                                              | 100       | 100       | 100                 | 100       | 100       | 100       | 100                 | 100               |

**Tabel 4. Uji Validitas Tingkat Kinerja (Lanjutan)**

Dari tabel di atas bahwa tingkat kinerja di Stasiun Kereta Api Serang bahwa semua nilai r hitung lebih besar dari nilai r tabel sebesar 0,1966. Sehingga dapat dikatakan bahwa semua atribut atau semua pertanyaan dinyatakan valid karena nilai r hitung > r tabel. Contoh tingkat kinerja 1 responden 1-100 total skor r hitung 0,912 > r tabel 0,1966.

#### **1.1.2.3 Uji Reliabilitas**

Uji reliabilitas dilakukan untuk mengetahui sejauh mana hasil pengukuran kuesioner yang digunakan. Reliabilitas kuesioner berkaitan dengan skor hasil pengukuran terbebas dari kesalahan pengukuran. Metode yang digunakan untuk pengujian reliabilitas penelitian ini ditentukan berdasarkan nilai *Cronbach's Alpha*  yang didapat dengan bantuan *Software* SPSS. Perhitungan reliabilitas terdapat ketetapan nilai yang terbagi menjadi empat, yaitu :

jika Alpha < 0,50 maka reliabilitas rendah, jika Alpha > 0,50 - 0,70 maka reliabilitas moderat, jika Alpha > 0,70 - 0,90 maka reliabilitas tinggi dan jika Alpha > 0,90 - 1,00 maka reliabilitas sempurna.

A. Reliabilitas Tingkat Kepentingan

Berikut adalah hasil pengujian reliabilitas untuk tingkat kepentingan menggunakan *software SPSS*:

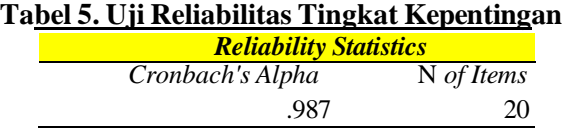

Berdasarkan tabel tingkat kepentingan dapat dilihat dengan menggunakan *software* SPSS nilai *Cronbach's Alpha* yaitu sebesar 0,987 dengan N *of Items*sebanyak 20. Nilai tersebut berada diantara 0,90 - 1,00 sehingga masuk kedalam kategori sempurna.

B. Reliabilitas Tingkat Kinerja

Berikut adalah hasil pengujian reliabilitas untuk tingkat kepentingan menggunakan *software SPSS*:

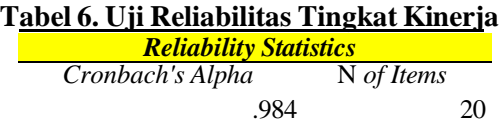

Berdasarkan tabel tingkat kinerja dapat dilihat dengan menggunakan *software*  SPSS nilai *Cronbach's Alpha* yaitu sebesar 0,984 dengan N *of Items* sebanyak 20. Nilai tersebut berada diantara 0,90 - 1,00 sehingga masuk kedalam kategori sempurna.

# **1.1.3 Menentukan Nilai Tingkat Kepentingan**

Berikut adalah pengumpulan data untuk tingkat kepentingan pada metode IPA:

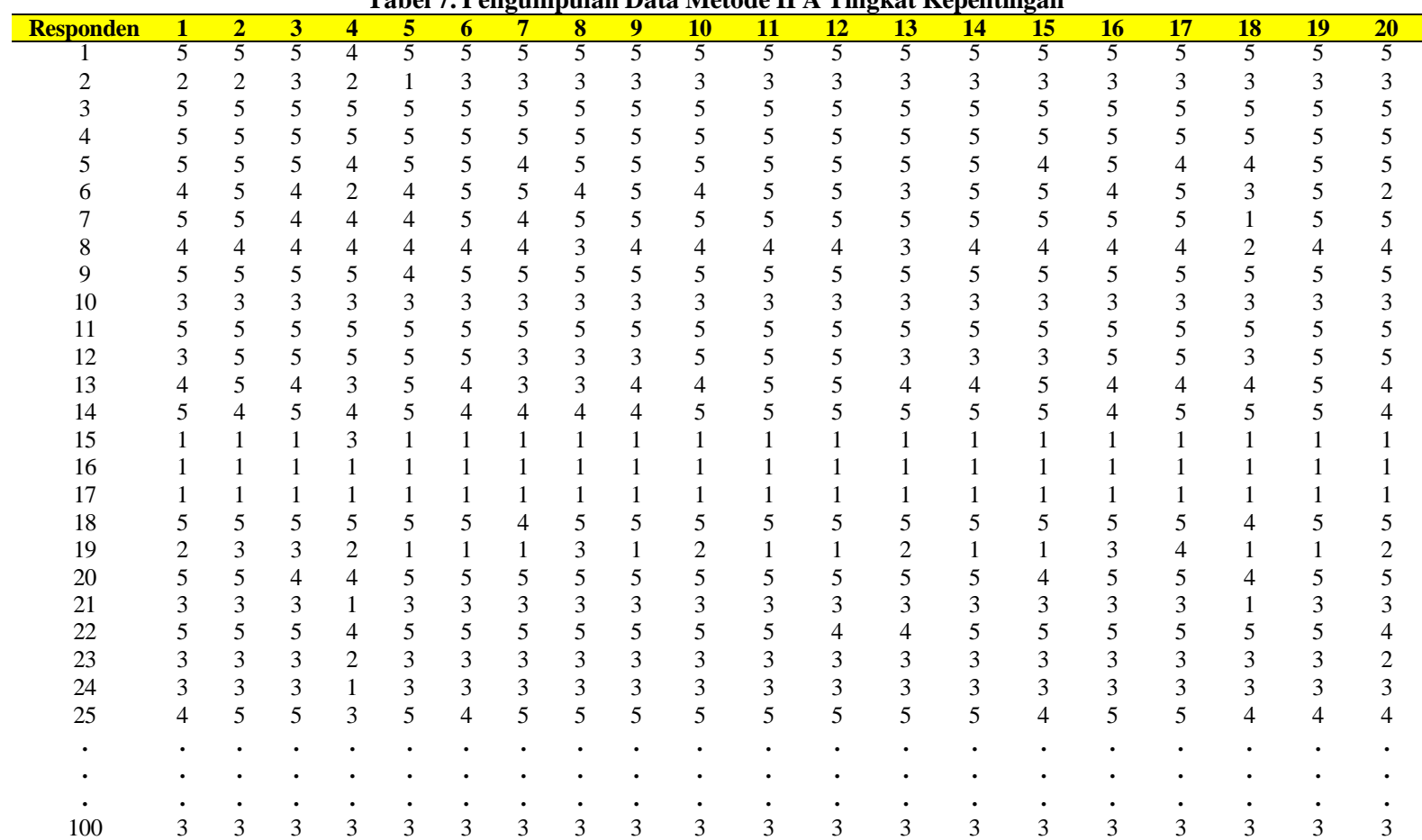

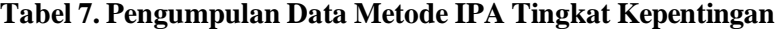

Contoh Perhitungan:

Total Artibut 1 = 
$$
\sum_{i=1}^{100}
$$
 Responden i  
\n= Responden 1 + Responden 2 + ... + Responden 100  
\n= 5 + 2 + ... + 3  
\n= 386  
\nRata-rata Artibut 1 =  $\frac{\text{Total Artibut 1}}{\text{Jumlah Responden}}$   
\n=  $\frac{386}{100}$   
\n= 3,860

Pengumpulan data pada metode IPA untuk tingkat kepentingan didapatkan 100 responden dengan jumlah atribut sebanyak 20 atribut. Atribut pertama memiliki total nilai yaitu 386 dengan rata-rata 3,860; atribut ke dua memiliki total nilai yaitu 396 dengan rata-rata 3,960; atribut ke tiga memiliki total nilai yaitu 389 dengan rata-rata 3,890; atribut ke empat memiliki total nilai yaitu 313 dengan rata-rata 3,130; atribut ke lima memiliki total nilai yaitu 396 dengan rata-rata 3,960; atribut ke enam memiliki total nilai yaitu 389 dengan rata-rata 3,890; atribut ke tujuh memiliki total nilai yaitu 382 dengan rata-rata 3,820; atribut ke delapan memiliki total nilai yaitu 369 dengan rata-rata 3,690; atribut ke Sembilan memiliki total nilai yaitu 396 dengan rata-rata 3,960; atribut ke sepuluh memiliki total nilai yaitu 397 dengan rata-rata 3,970; atribut ke sebelas memiliki total nilai yaitu 399 dengan rata-rata 3,990; atribut ke duabelas memiliki total nilai yaitu 401 dengan rata-rata 4,010; atribut ke tiga belas memiliki total nilai yaitu 387 dengan rata-rata 3,870; atribut ke empatbelas memiliki total nilai yaitu 400 dengan rata-rata 4,000; atribut ke limabelas memiliki total nilai yaitu 387 dengan rata-rata 3,870; atribut ke enambelas memiliki total nilai yaitu 399 dengan rata-rata 3,990; atribut ke tujuhbelas memiliki total nilai yaitu 398 dengan rata-rata 3,980; atribut ke delapanbelas memiliki total nilai yaitu 337 dengan rata-rata 3,370; atribut ke sembilanbelas memiliki total nilai yaitu 388 dengan rata-rata 3,880; atribut ke duapuluh memiliki total nilai 376 dengan rata-rata 3,760.

# **1.1.4 Menentukan Nilai Tingkat Kinerja**

Berikut adalah pengumpulan data untuk tingkat kinerja pada metode IPA:

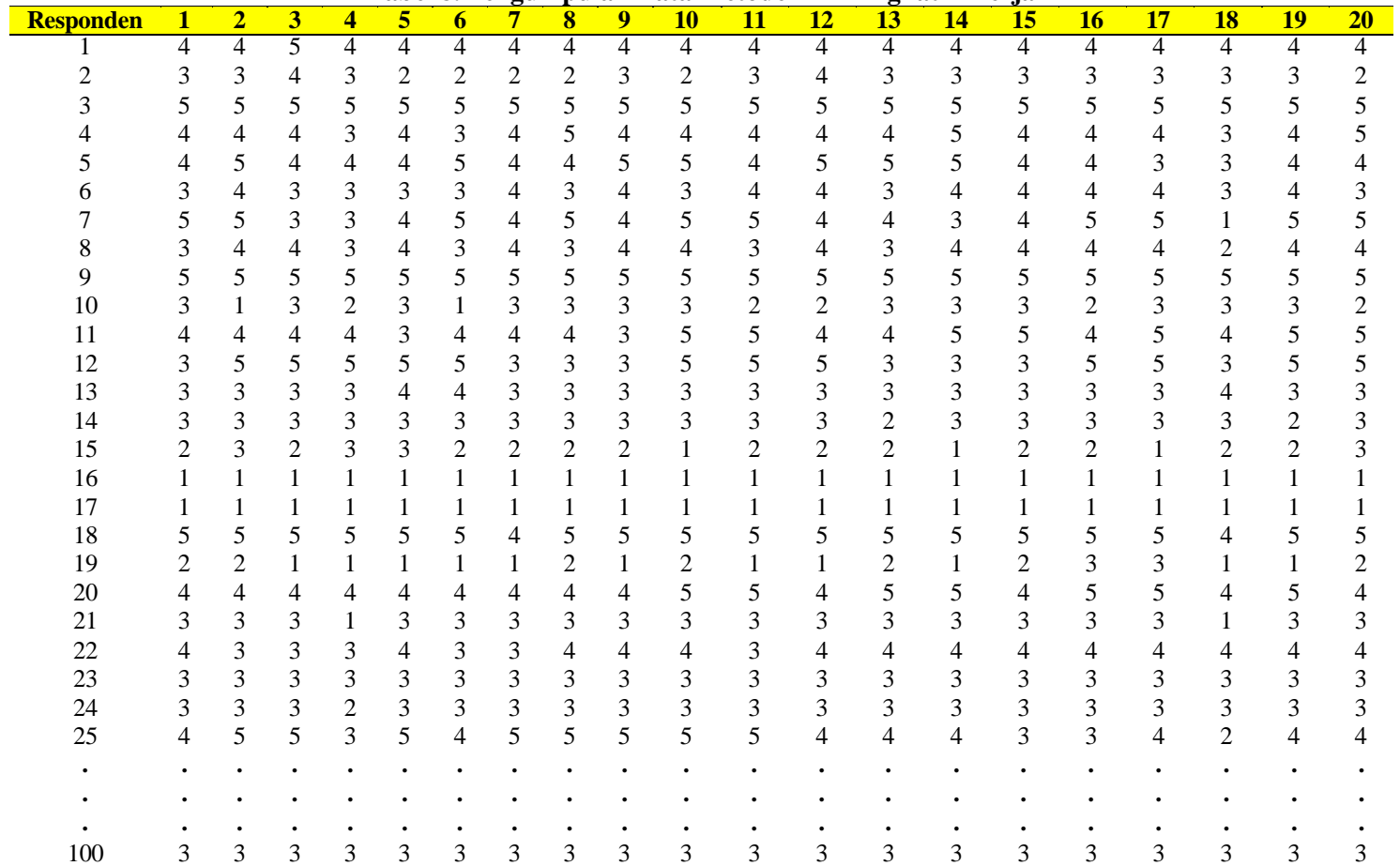

**Tabel 8. Pengumpulan Data Metode IPA Tingkat Kinerja**

Contoh Perhitungan:

Total Artibut 1 = 
$$
\Sigma_{i=1}^{100}
$$
 Responden i  
\n= Responden 1 + Responden 2 + ... + Responden 100  
\n= 4 + 3 + ... + 3  
\n= 349  
\nRata-rata Artibut 1 =  $\frac{\text{Total Artibut 1}}{\text{Jumlah Responden}}$   
\n=  $\frac{349}{100}$   
\n= 3,490

Pengumpulan data metode IPA tingkat kinerja yang didapatkan 100 responden dengan jumlah 20 atribut. Atribut pertama memiliki total nilai yaitu 349 dengan ratarata 3,490. Atribut ke dua memiliki total nilai yaitu 346 dengan rata-rata 3,460. Atribut ke tiga memiliki total nilai yaitu 357 dengan rata-rata 3,570. Atribut ke empat memiliki total nilai yaitu 309 dengan rata-rata 3,090. Atribut kelima memiliki total nilai yaitu 349 dengan rata-rata 3,490. Atribut ke enam memiliki total nilai yaitu 343 dengan ratarata 3,430. Atribut ke tujuh memiliki total nilai yaitu 346 dengan rata-rata 3,460. Atribut ke delapan memiliki total nilai yaitu 338 dengan rata-rata 3,380. Atribut ke sembilan memiliki total nilai yaitu 355 dengan rata-rata 3,550. Atribut ke sepuluh memiliki total nilai yaitu 363 dengan rata-rata 3,630. Atribut ke sebelas memiliki total nilai yaitu 360 dengan rata-rata 3,600. Atribut ke duabelas memiliki total nilai yaitu 350 dengan rata-rata 3,500. Atribut ke tigabelas memiliki total nilai yaitu 351 dengan rata-rata 3,510. Atribut ke empatbelas memiliki total nilai yaitu 359 dengan rata-rata 3,590. Atribut ke limabelas memiliki total nilai yaitu 350 dengan rata-rata 3,500. Atribut ke enambelas memiliki total nilai yaitu 371 dengan rata-rata 3,710. Atribut ke tujuhbelas memiliki total nilai yaitu 362 dengan rata-rata 3,620. Atribut ke delepanbelas memiliki total nilai yaitu 310 dengan rata-rata 3,100. Atribut ke Sembilanbelas memiliki total nilai yaitu 349 dengan rata-rata 3,490. Atribut ke duapuluh memiliki total nilai yaitu 343 dengan rata-rata 3,430.

# **1.2 Pengolahan Data**

Pengumpulan data terdiri dari pengolahan data untuk metode IPA di Stasiun Kereta Api Serang Banten.

# *1.2.1* **Metode** *Service Quality*

*Service Quality* dibangun atas adanya perbandingan dua faktor utama, yaitu persepsi pelanggan atas layanan yang nyata pelanggan terima (*perceived service*) dengan layanan yang sesungguhnya diharapkan (*expected service*). Dalam metode *Service Quality* dapat disimpulkan adanya perbandingan dua faktor antara persepsi dan harapan.

# **1.2.1.1 Perhitungan Nilai GAP** *Servqual* **Tiap Atribut**

Berikut adalah hasil pengolahan data pada metode *Servqual* sebagai perhitungan nilai tiap atribut:

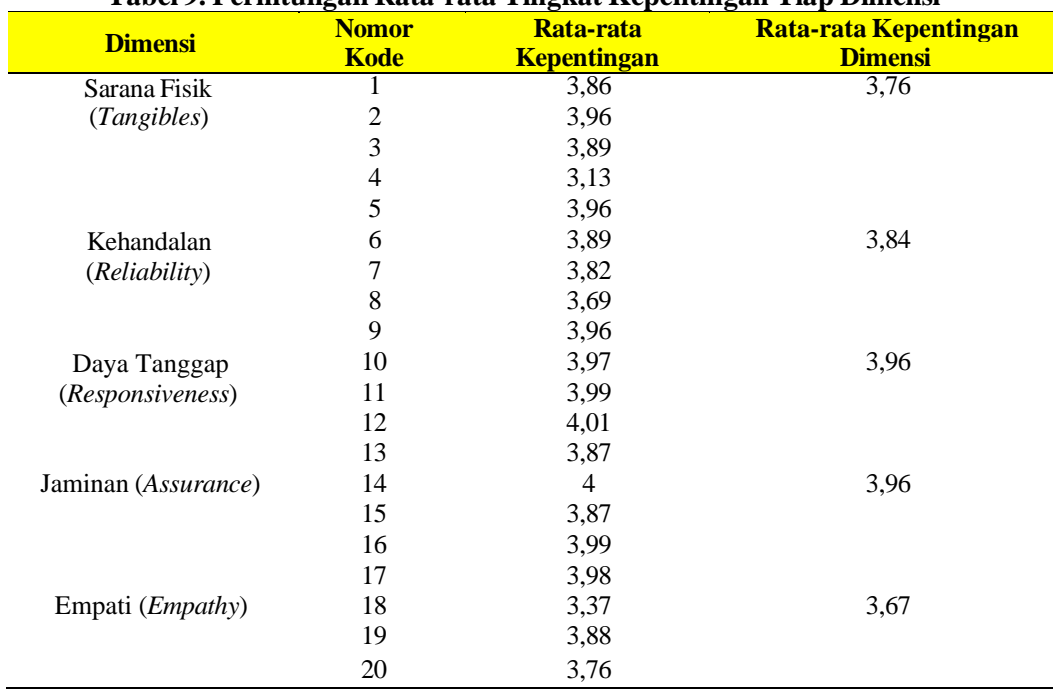

#### **Tabel 9. Perhitungan Rata-rata Tingkat Kepentingan Tiap Dimensi**

Melalui tabel perhitungan nilai tiap dimensi pada metode *Servqual*, didapatkan 20 atribut yaitu pada dimensi sarana fisik (*Tangibles*) memiliki nilai rata-rata kepentingan dimensi 3,76, dimensi kehandalan (*Reliability*) memiliki nilai rata-rata kepentinngan 3,84, dimensi daya tanggap (*Responsiveness*) memiliki nilai rata-rata kepentingan 3,96, dimensi jaminan (*Assurance*) memiliki nilai rata-rata

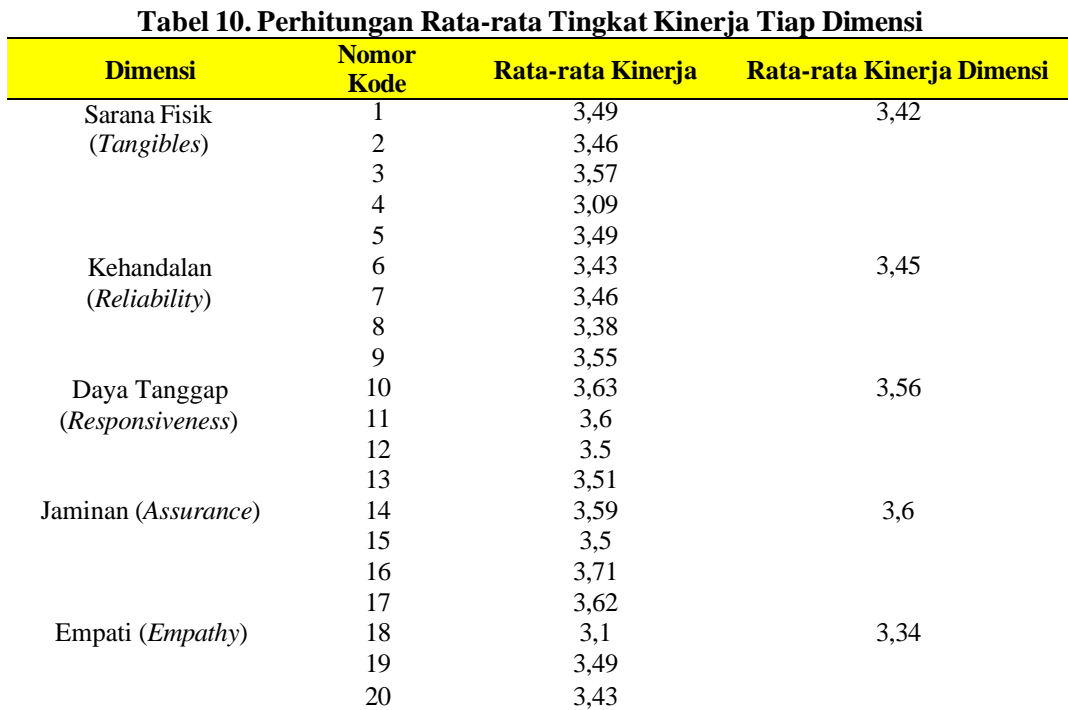

kepentingan 3,96, dan dimensi empati (*Empathy*) memiliki nilai rata-rata kepentingan 3,67.

| Melalui tabel perhitungan nilai tiap dimensi pada metode Servqual,                    |
|---------------------------------------------------------------------------------------|
| didapatkan 20 atribut yaitu pada dimensi sarana fisik (Tangibles) memiliki nilai      |
| rata-rata kinerja dimensi 3,42, dimensi kehandalan (Reliability) memiliki nilai rata- |
| rata kinerja 3,45, dimensi daya tanggap (Responsiveness) memiliki nilai rata-rata     |
| kinerja 3,56, dimensi jaminan (Assurance) memiliki nilai rata-rata kinerja 3,6, dan   |
| dimensi empati ( <i>Empathy</i> ) memiliki nilai rata-rata kinerja 3,34.              |

**Tabel 11. Perhitungan Nilai GAP** *Servqual* **Tiap Atribut**

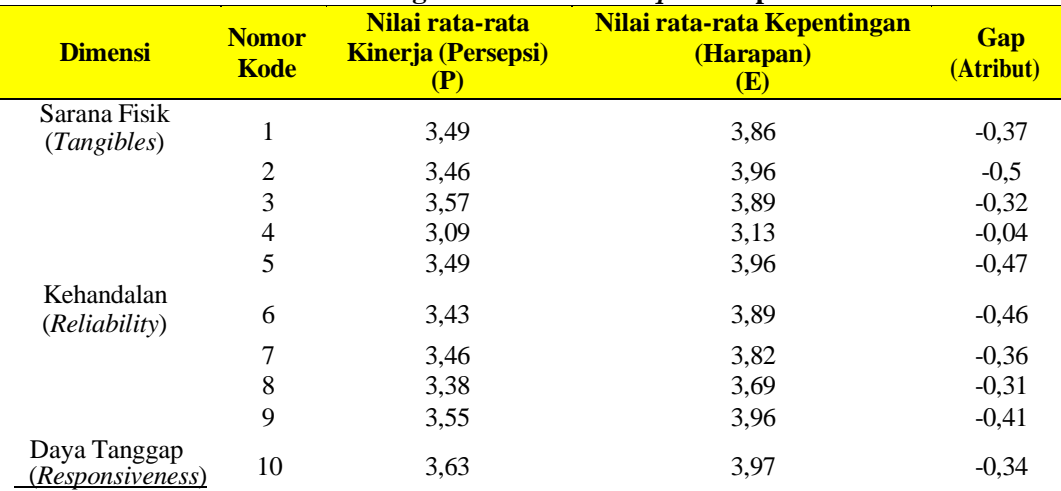

| Tabel II. Perhitungan Nilai GAP Servqual Tiap Atribut (Lanjutan) |                             |                                                                |                                                 |                         |  |  |  |  |
|------------------------------------------------------------------|-----------------------------|----------------------------------------------------------------|-------------------------------------------------|-------------------------|--|--|--|--|
| <b>Dimensi</b>                                                   | <b>Nomor</b><br><b>Kode</b> | Nilai rata-rata<br><b>Kinerja (Persepsi)</b><br>$(\mathbf{P})$ | Nilai rata-rata Kepentingan<br>(Harapan)<br>(E) | <b>Gap</b><br>(Atribut) |  |  |  |  |
|                                                                  | 11                          | 3,6                                                            | 3,99                                            | $-0,39$                 |  |  |  |  |
|                                                                  | 12                          | 3,5                                                            | 4,01                                            | $-0,51$                 |  |  |  |  |
|                                                                  | 13                          | 3,51                                                           | 3,87                                            | $-0.36$                 |  |  |  |  |
| Jaminan<br><i>(Assurance)</i>                                    | 14                          | 3,59                                                           | 4                                               | $-0,41$                 |  |  |  |  |
|                                                                  | 15                          | 3,5                                                            | 3,87                                            | $-0,37$                 |  |  |  |  |
|                                                                  | 16                          | 3,71                                                           | 3,99                                            | $-0,28$                 |  |  |  |  |
|                                                                  | 17                          | 3,62                                                           | 3,98                                            | $-0,36$                 |  |  |  |  |
| Empati<br>( <i>Empathy</i> )                                     | 18                          | 3,1                                                            | 3,37                                            | $-0,27$                 |  |  |  |  |
|                                                                  | 19                          | 3,49                                                           | 3,88                                            | $-0,39$                 |  |  |  |  |
|                                                                  | 20                          | 3,43                                                           | 3,76                                            | $-0,33$                 |  |  |  |  |

**Tabel 11. Perhitungan Nilai GAP** *Servqual* **Tiap Atribut (Lanjutan)**

Contoh Perhitungan:

Gap (Atribut) =  $P - E$ 

Gap (Atribut) =  $3,49 - 3,86 = -0,37$ 

Melalui tabel perhitungan nilai tiap atribut pada metode *Servqual*, didapatkan 20 atribut yaitu atribut 1 memiliki gap -0,37, atribut 2 memiliki gap -0,5, atribut 3 memiliki gap -0,32, atribut 4 memiliki gap -0,04, atribut 5 memiliki gap -0,47, atribut 6 memiliki gap -0,46, atribut 7 memiliki gap -0,36, atribut 8 memiliki gap - 0,31, atribut 9 memiliki gap -0,41, atribut 10 memiliki gap -0,34, atribut 11 memiliki gap -0,39, atribut 12 memiliki gap -0,51, atribut 13 memiliki gap -0,36, atribut 14 memiliki gap -0,41, atribut 15 memiliki gap -0,37, atribut 16 memiliki gap -0,28, atribut 17 memiliki gap -0,36, atribut 18 memiliki gap -0,27, atribut 19 memiliki gap -0,39 dan atribut 20 memiliki gap -0,33, artinya persepsi lebih rendah dibandingkan harapan pengguna kereta api.

| <b>Dimensi</b>                       | Nilai rata-rata<br><b>Kinerja Dimensi</b><br>(Persepsi)<br>(P) | Nilai rata-rata Kepentingan<br><b>Dimensi (Harapan)</b><br>(E) | <b>Gap</b><br>(Dimensi) |
|--------------------------------------|----------------------------------------------------------------|----------------------------------------------------------------|-------------------------|
| Sarana Fisik<br>( <i>Tangibles</i> ) | 3,42                                                           | 3,76                                                           | $-0.34$                 |
| Kehandalan<br>( <i>Reliability</i> ) | 3.45                                                           | 3,84                                                           | $-0.39$                 |
| Daya Tanggap<br>(Responsiveness)     | 3,56                                                           | 3,96                                                           | $-0,4$                  |
| Jaminan (Assurance)                  | 3,6                                                            | 3,96                                                           | $-0,36$                 |
| Empati (Empathy)                     | 3,34                                                           | 3,67                                                           | $-0,33$                 |

**Tabel 12. Perhitungan Nilai GAP** *Servqual* **Tiap Dimensi**

Melalui tabel perhitungan nilai rata-rata tiap dimensi pada metode *Servqual*, didapatkan 5 dimensi yaitu dimensi sarana fisik (*Tangibles*) memiliki gap -0,34, dimensi kehandalan (*Reliability*) memiliki gap -0,39, dimensi daya tanggap (*Responsiveness*) memiliki gap -0,4, dimensi jaminan memiliki gap -0,36, dan dimensi empati (Empathy) memiliki gap -0,33. Maka dapat disimpulkan bahwa dimensi empati (*Empathy*) lebih rendah pada nilai rata-rata gap tiap dimensi.

# *1.2.2* **Metode** *Importance Performance Analysis* **(IPA)**

Pengolahan data pada metode IPA terdiri dari kuadran IPA dan *persentase* tingkat kesesuaian.

## **4.2.1.2 Tingkat Kesesuaian**

Berikut adalah hasil dari pengolahan data pada metode IPA sebagai persentase tingkat kesesuaian:

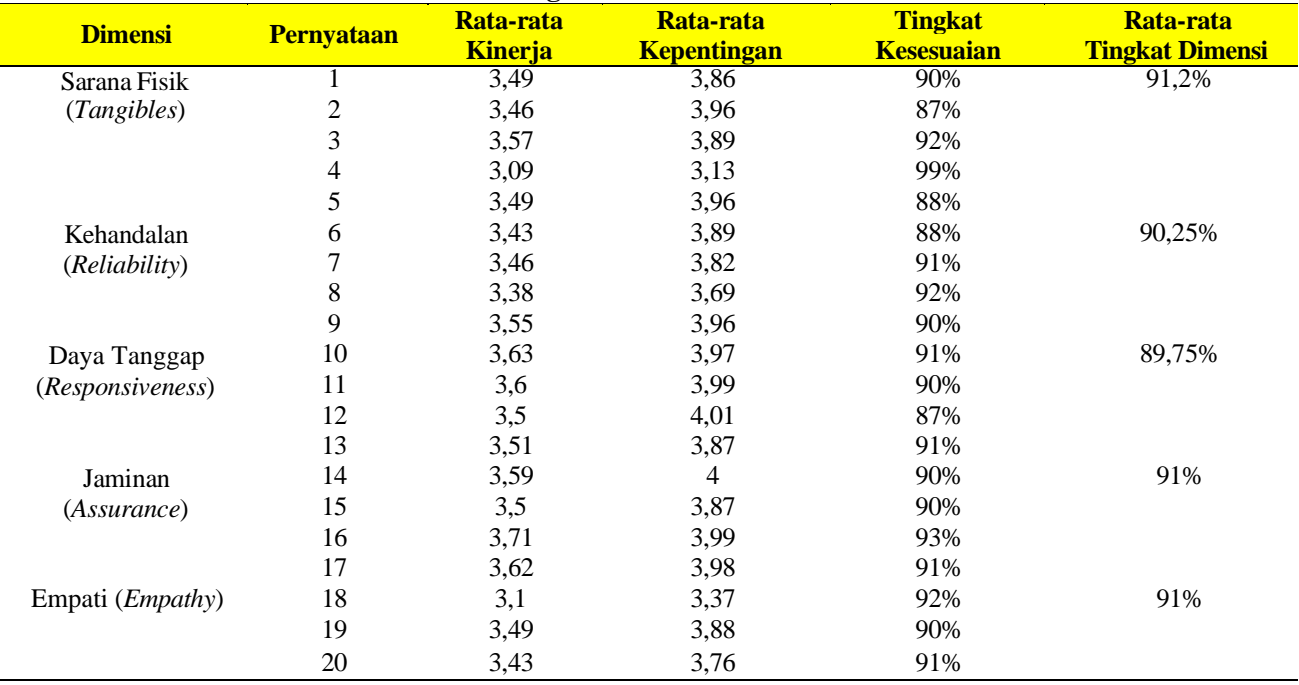

### **Tabel 13. Tingkat Kesesuaian Metode IPA**

### Contoh Perhitungan:

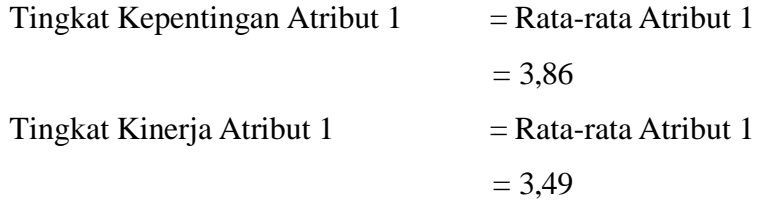

%Tingkat Kesesuaian Atribut 1

$$
= \frac{\text{Ingkat Knerja}}{\text{Tingkat Kepentingan}} \times 100\%
$$

$$
= \frac{3.49}{3.86} \times 100\% = 90\%
$$

Melalui tabel persentase tingkat kesesuaian pada metode IPA, didapatkan persentase tingkat kesesuaian untuk 20 atribut yaitu atribut 1 memiliki tingkat kesesuaian 90%, atribut 2 memiliki tingkat kesesuaian 87%, atribut 3 memiliki tingkat kesesuaian 92%, atribut 4 memiliki tingkat kesesuaian 99%, atribut 5 memiliki tingkat kesesuaian 88%, atribut 6 memiliki tingkat kesesuaian 88%, atribut 7 memiliki tingkat kesesuaian 91%, atribut 8 memiliki tingkat kesesuaian 92%, atribut 9 memiliki tingkat kesesuaian 90%, atribut 10 memiliki tingkat kesesuaian 91%, atribut 11 memiliki tingkat kesesuaian 90%, atribut 12 memiliki tingkat kesesuaian 87%, atribut 13 memiliki tingkat kesesuaian 91%, atribut 14 memiliki tingkat kesesuaian 90%, atribut 15 memiliki tingkat kesesuaian 90%, atribut 16 memiliki tingkat kesesuaian 93%, atribut 17 memiliki tingkat kesesuaian 91%, atribut 18 memiliki tingkat kesesuaian 92%, atribut 19 memiliki tingkat kesesuaian 90% dan atribut 20 memiliki tingkat kesesuaian 91%. Semua atribut jasa yang dihitung memiliki tingkat kesesuaian dibawah 100%, artinya tingkat kinerja memiliki nilai rata-rata yang lebih rendah daripada tingkat kepentingan.

## **4.2.1.3 Kuadran** *Importance Performance Analysis* **(IPA)**

Berikut adalah hasil dari pengolahan data pada metode IPA sebagai kuadran IPA:

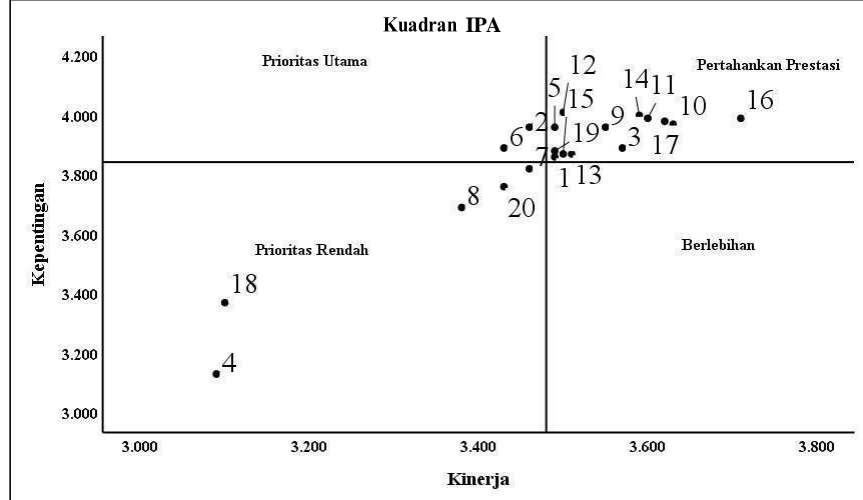

**Gambar 10. Kuadran IPA Per Atribut**

Melalui kuadran IPA, pada kuadran I sebagai kuadran prioritas utama terdapat 2 atribut di dalamnya yaitu atribut 2 dengan pertanyaan lokasi Stasiun kereta api mudah dijangkau dengan kendaraan umum dan atribut 6 dengan pertanyaan ketetapan waktu jadwal keberangkatan dan kedatangan kereta api. kuadran II sebagai kuadran pertahankan prestasi terdapat 13 atribut didalamnya yaitu Atribut 1 dengan pertanyaan gedung stasiun dan gerbong kereta api bersih dan rapih, atribut 3 dengan pertanyaan fasilitas musholla dan toilet yang disediakan oleh stasiun kereta api bersih dan rapih, atribut 5 dengan pertanyaan Stasiun kereta api menyediakan fasilitas tempat duduk diruang tunggu sebelum keberangkatan, atribut 9 dengan pertanyaan pembayaran tiket kereta api bisa melalui ATM, Payment Point, Linkaja, QRIS dan Minimarket terdekat, atribut 10 dengan pertanyaan staf yang menerima pertanyaan dan keluhan dari penumpang kereta api dan langsung menjawab dan mampu menyelesaikan keluhan dari penumpang kereta api, atribut 11 dengan pertanyaan staf terampil dalam menangani konsumen saat berinteraksi dalam pembelian tiket, atribut 12 dengan pertanyaan staf mampu menjelaskan kepada konsumen, atribut 13 dengan pertanyaan staf mampu menangani keluhan dan pengaduan, atribut 14 dengan pertanyaan penumpang kereta api merasa aman menggunakan jasa transportasi kereta api untuk perjalanan jauh maupun dekat, atribut 15 dengan pertanyaan staff selalu bersikap sopan kepada konsumen, atribut 16 dengan pertanyaan staf memberikan informasi secara jelas dan mudah dipahami oleh pengguna kereta api, atribut 17 dengan pertanyaan staf selalu mengutamakan keselamatan penumpang dan pengunjung kereta api dan atribut 19 dengan pertanyaan mampu memahami kebutuhan pengguna kereta api, kuadran III sebagai kuadran prioritas rendah terdapat 5 atribut didalamnya yaitu atribut 4 dengan pertanyaan Stasiun kereta api menyediakan sarana parkir yang memadai dan aman, atribut 7 dengan pertanyaan jadwal pemberangkatan dan kedatangan kereta api tersedia dengan lengkap dan tertera dengan jelas di stasiun kereta api maupun di aplikasi KAI, atribut 8 dengan pertanyaan Pembelian tiket kereta api tersedia di aplikasi KAI dan bisa langsung ke stasiun kereta api, atribut 18 dengan pertanyaan staff dapat menciptakan komunikasi yang baik kepada pengunjung maupun

penumpang kereta api dan atribut 20 dengan pertanyaan staf selalu mengutamakan kepentingan konsumen.

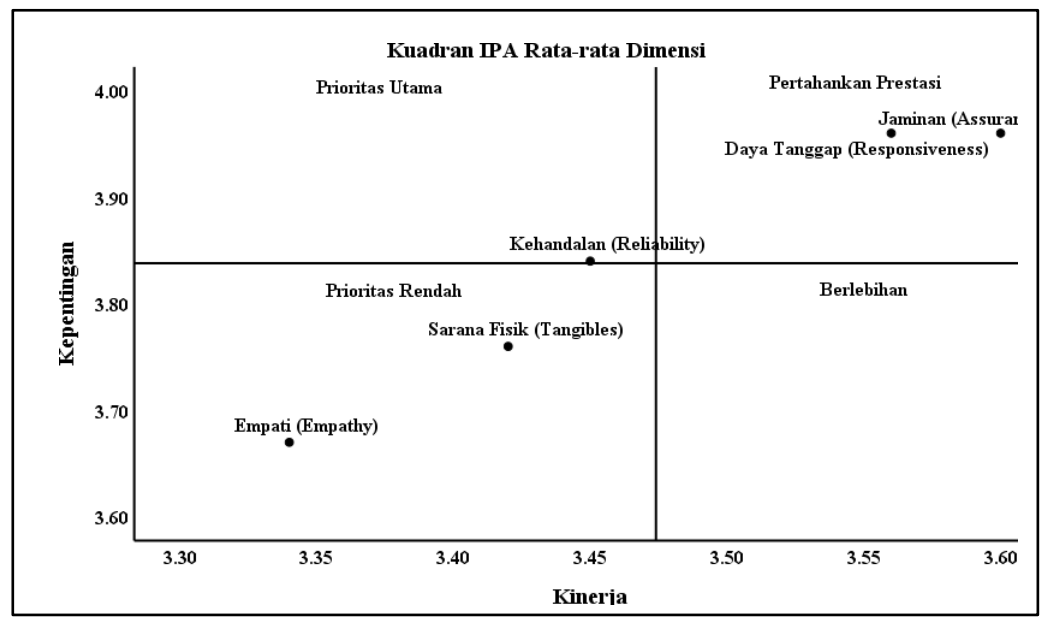

**Gambar 11. Kuadran IPA Per Dimensi**

Dari hasil gambar kuadran IPA perdimensi ditunjukan pada kuadran I sebagai prioritas utama terdapat dimensi kehandalan (*Reliability*). Kuadran II sebagai pertahankan prestasi terdapat dimensi jaminan (*Assurance*) dan dimensi daya tanggap (*Respinsiveness*). Kuadran III sebagai prioritas rendah terdapat dimensi sarana fisik (*Tangibles*) dan empati (*Empathy*).